# **Sebastián Alvarado Montero**

# $\pmb{\times}$

Mestrando em ecologia no IB. A minha área de interesse é a ecologia de paisagem/urbana e os efeitos que as atividades humanas têm sobre a composição das comunidades biológicas. Na tese de mestrado vou trabalhar com insetos carniceiros como indicadores de diversidade e fornecedores de serviços ecossistêmicos.

# **Meus Exercícios**

exercicio 1 - sebastian alvarado.r

[exercicios\\_4\\_sebastian.r](http://ecor.ib.usp.br/lib/exe/fetch.php?media=bie5782:01_curso_atual:alunos:trabalho_final:sebas6am:exercicios_4_sebastian.r)

[exercicio\\_5\\_sebastian.r](http://ecor.ib.usp.br/lib/exe/fetch.php?media=bie5782:01_curso_atual:alunos:trabalho_final:sebas6am:exercicio_5_sebastian.r)

[exercicio\\_7a2\\_sebastian.r](http://ecor.ib.usp.br/lib/exe/fetch.php?media=bie5782:01_curso_atual:alunos:trabalho_final:sebas6am:exercicio_7a2_sebastian.r)

[exercicio\\_7b\\_sebastian.r](http://ecor.ib.usp.br/lib/exe/fetch.php?media=bie5782:01_curso_atual:alunos:trabalho_final:sebas6am:exercicio_7b_sebastian.r)

[exercicio\\_8\\_sebastian.r](http://ecor.ib.usp.br/lib/exe/fetch.php?media=bie5782:01_curso_atual:alunos:trabalho_final:sebas6am:exercicio_8_sebastian.r)

[exercicio\\_9.r](http://ecor.ib.usp.br/lib/exe/fetch.php?media=bie5782:01_curso_atual:alunos:trabalho_final:sebas6am:exercicio_9.r)

# **Propostas Trabalho Final**

# **Proposta A: Cálculo da Amplitude de dieta**

Sebastián Alvarado-Montero

#### **Descrição**

A função calculará a amplitude da dieta dos individuos de uma amostra segundo Levins (1968).

#### **Argumento de entrada**

A função partirá de uma matriz de Individuos\*Ítems, contendo o volumen de cada ítem na dieta de cada individuo.

#### **Return**

A função de amplitude dará um data.frame contendo duas colunas: uma com os nomes dos individuos presentes na matriz original e outra com os valores de amplitude (BA) para um deles.

## **Contextualização**

O cálculo de amplitude precisa do Índice de Importância Relativa (IRI) de cada ítem para cada individuo. O IRI segundo o método de Bjorndal et al. (1997) é calculado:

\$\$ IRI=(F\*V)/sum(F\*V) \$\$

Onde F é a freqência de aparição de cada ítem na amostra de individuos e V é a proporção que o ítem ocupou na dieta do individuo. A fórmula para calcular a amplitude (B) é:

 $$5$  B=1/sum((IRI)  $^{\circ}$ 2) \$\$

O valor de B deve ser estandarizado (BA):

 $$5$  BA=(B-1)/(N-1)  $$5$ 

N é o número ítems achados na dieta do individuo

BA corresponde a um valor entre 0 e 1, onde 0 é uma dieta restringida e 1, uma dieta amplia.

#### **Referências**

- Bjorndal, K.A., A.B. Bolten, C.J. Lagueux & Jackson, D.R. (1997). Dietary overlap in three sympatric congeneric freshwater turtles (Pseudemys) in Florida. Chelonian Conservation and Biology, 2, 430-433.

- Levins, R. (1968). Evolution in changing environments: some theoretical explorations. New Jersey, NJ: Princeton University Press.

## **Proposta B: Cálculo da Sobreposição de dieta**

#### **Descrição**

A função calculará a sobreposição da dieta entre populações divididas por categorías de interesse segundo Horn (1966).

## **Argumento de entrada**

A função partirá de uma matriz de Ítems\*Categorías, contendo o volumen de cada ítem na dieta de cada individuo. Também utilizará um vetor com a frequência de aparição de cada ítem na amostra de indivuos (F).

#### **Return**

A função de sobreposição dará uma tabela contendo o valor de sobreposição para cada uma das duplas das categorías (a-b, a-c, b-c, etc.)

# **Contextualização**

O cálculo de sobreposição (Ro) precisa do Índice de Importância Relativa (IRI) de cada ítem para cada individuo. O IRI segundo o método de Bjorndal et al. (1997) é calculado:

\$\$ IRI=\frac{F\*V}{\sum F\*V} \$\$

Onde V é a proporção que o ítem ocupou na dieta do individuo. A fórmula para calcular a aobreposição (Ro) é:

 $$4$ H_{obs} = \sum (x_i+x_j)/(X_i+X_j)*log((X_i+X_j)/(X_i+X_j))) \ \forall H_{max} = \sum$  $(x_i/(X_i+X_j)*log((X_i+X_j)/x_i)+(x_j/(X_i+X_j))*log((X_i+X_j)/x_j)) \ \forall H_{j}(m,n) = (X_i/(X_i+X_j))^*$  $\sum_{x=1}^{\infty}$  \sum((x\_i/X\_i)\*log(X\_i/x\_i))+(X\_j/(X\_i+X\_j))\*sum((x\_j/X\_j)\*log(X\_j/x\_j)) \\ Ro=(Hmax-Hobs)/(Hobs-Hmin) \\ \$\$

Onde xi corresponde ao valor de IRI para um ítem na categoria i e xj para um ítem da categoria j. Xi e Xj são a suma de valores para as categorías i e j

Ro corresponde a um valor entre 0 e 1, onde 0 representa que não tem sobreposição e 1, que tem completa sobreposição.

## **Referências**

- Bjorndal, K.A., A.B. Bolten, C.J. Lagueux & Jackson, D.R. (1997). Dietary overlap in three sympatric congeneric freshwater turtles (Pseudemys) in Florida. Chelonian Conservation and Biology, 2, 430-433. - Horn, H.S. (1966) Measurement of "overlap" in comparative ecological studies. The American Naturalist, 100, 419-424.

— [Diogo Melo](mailto:diogro@gmail.com) 2017/06/06 18:10

Propostas ok. Acho que a segunda é mais interessante.

# **Trabalho Final - Função Traslape**

# **Help da Função**

traslape package:nenhum R Documentation

Cálculo da sobreposição da dieta de indivíduos entre as categorias de ambiente seguindo os cálculos de Horn (1966).

## Descrição:

 A função calcula o valor de sobreposição (Ro) da dieta de indivíduos pertencentes a dois grupos.A função está baseada nos cálculos de Horn (1996) e utiliza o Índice de Importância Relativa (IRI), calculado segundo o método de Bjorndal et al. (1997).O IRI parte do volume geral que cada item contém na dieta dos indivíduos pertencentes a cada categoria a ser comparada, assim como da frequência de aparição de cada item (número de indivíduos que consumiram o item entre o número total de indivíduos amostrados). Uso: traslape<-function(x,y) Argumentos: x Matriz de volumes com os items nas linhas e as categorias que serão comparadas nas colunas y Vetor com a frequência de aparição de cada item nos indivíduos amostrados Detalhes: A função calcula a sobreposição (Ro) da dieta de indivíduos entre todas as duplas possíveis de categorias. O valor de Ro vai entre 0 e 1, onde 0 é a ausência de sobreposição e 1 é um sobreposição total entre as duplas comparadas. A função também corrige aqueles dados onde o conteúdo estomacal é de volume=0. Para isto adiciona 0.0001 ao valor de IRI. Assim evita erro em alguns cálculos onde o valor de IRI entra como denominador de uma fração o dentro de um logaritmo. Advertência: O objeto introduzido no argumento x deve ser uma matriz. Caso for de outra classe, o resultado obtido estará errado. Autor:

Sebastián Alvarado-Montero

sebas6am@gmail.com

# Referências:

 Bjorndal, K.A., A.B. Bolten, C.J. Lagueux & Jackson, D.R. (1997). Dietary overlap in three sympatric congeneric freshwater turtles (Pseudemys) in Florida. Chelonian Conservation and Biology, 2, 430-433. Horn, H.S. (1966) Measurement of "overlap" in comparative ecological studies. The American Naturalist, 100, 419-424. Exemplos: #Criar matriz de volumes de 5x5 incluindo valores=0 matriz< matrix(c(0,0,20,15,0,0,0,4,12,5,4,8,90,56,30,12,10,1,2,20,3,0,0,0,50),ncol=5 ,byrow=F) #Nomear colunas e linhas da matriz: 5 items e 5 ambientes colnames(matriz)<-paste("ambiente",1:5,sep="") rownames(matriz)<-paste("item",1:5,sep="") #Criar vetor de frequências simulando o número de indivíduos onde se encontraram #os 5 items frequencia<-(runif(5,1,30))/30 #Introduzir a matriz de volumes e o vetor de frequências nos argumentos respectivos #da função traslape(matriz,frequencia)

# **Script da Função**

```
traslape<-function(x,y)
{
   #Calcula a proporção que cada item tem do volume total consumido para cada
ambiente
  prop.vol < -sweep(x,2,colSums(x), '/')
   #Multiplica a frequência pela proporção de volume
   F.Vol<-prop.vol*y
  #Calcula o Índice de Importância Relativa. O 0.0001 é para evitar que os
cálculos
  #deem erro se o valor ficar no denominador das frações ou no logaritmo
   IRI<-((sweep(F.Vol,2,colSums(F.Vol),'/'))*100)+0.0001
  #Criar a matriz onde se apresentarão os resultados
   resultado<-matrix(NA,ncol=(dim(IRI)[2]),nrow=(dim(IRI)[2]))
  #Nomear as colunas da matriz com o nome das categorias comparadas
   colnames(resultado)<-colnames(IRI)
   #Nomear as linhas da matriz com o nome dos ambientes comparados
```

```
 rownames(resultado)<-colnames(IRI)
  #Iniciar o ciclo para o primeiro elemento da dupla que será comparada,
usando
  #como referência o número de colunas da matriz IRI
  for(i in 1:(dim(IRI)[2]-1)) {
     #Iniciar ciclo para o segundo elemento da dupla que será comparada,
usando
     #como referência o número de colunas da matriz IRI
    for(i in (i+1):(dim(IRI)[2])) {
       #Cálculo de Hobs
       Hobs<-
sum(((IRI[,i]+IRI[,j])/(sum(IRI[,i])+sum(IRI[,j])))*log(((sum(IRI[,i])+sum(I
RI[,j]) / (IRI[,i] + IRI[,j]) ), base = 10))
       #Cálculo de Hmax
       Hmax<-
sum((IRI[,i]/(sum(IRI[,i])+sum(IRI[,j])))*log(((sum(IRI[,i])+sum(IRI[,j]))/I
RIf, il), base =10)+(IRI[,j]/(sum(IRI[,i])+sum(IRI[,j])))*log(((sum(IRI[,i])+sum(IRI[,j]))/I
RI[,i], base = 10))
       #Calculo de Hmin
       Hmin<-
sum(IRI[,i])/(sum(IRI[,i])+sum(IRI[,j]))*sum((IRI[,i])/sum(IRI[,i])*log((sum
(IRI[,i])/IRI[,i]),base=10))+sum(IRI[,j])/(sum(IRI[,i])+sum(IRI[,j]))*sum((I
RI[,j]/sum(IRI[,j])*log((sum(IRI[,j])/IRI[,j]), base=10))
       #Calculo da sobreposição
       Ro<-(Hmax-Hobs)/(Hmax-Hmin)
       #Arredondar o valor da sobreposição para dois decimais
      Ro<-round (Ro, 2)
       #Colocar os valores de Ro na matriz seguindo a ordem ij para preencher
       #o triângulo inferior
       resultado[i,j]<-Ro
       #Colocar os valores de Ro na matriz seguindo a ordem ji para preencher
       #o triângulo superior
       resultado[j,i]<-Ro
       #Substituir os valores da diagonal com 1
       diag(resultado)<-1.00
     }
   }
  #Retornar no console a matriz contendo os valores de Ro para todas as
  #duplas de categorias possíveis
   return(resultado)
}
```
From: <http://ecor.ib.usp.br/>- **ecoR**

Permanent link: **[http://ecor.ib.usp.br/doku.php?id=05\\_curso\\_antigo:r2017:alunos:trabalho\\_final:sebas6am:start](http://ecor.ib.usp.br/doku.php?id=05_curso_antigo:r2017:alunos:trabalho_final:sebas6am:start)**

Last update: **2020/08/12 06:04**

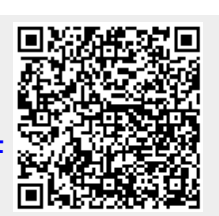